**W Guida Psicologi** 

# **WIDGETS**

### **Cosa sono i widget?**

I widget sono funzionalità gratuite che ti permettono di aumentare la visibilità del tuo profilo GuidaPsicologi collegandolo al tuo sito web.

Una volta aggiunti al tuo sito web, mostrano diverse informazioni sul tuo centro su GuidaPsicologi, come le opinioni dei tuoi pazienti, il sigillo di collaborazione con il portale o la possibilità di prenotare appuntamenti.

## **Widgets punteggio**

Condividi le recensioni dei pazienti più recenti che hai avuto su Psicologos.com.co.

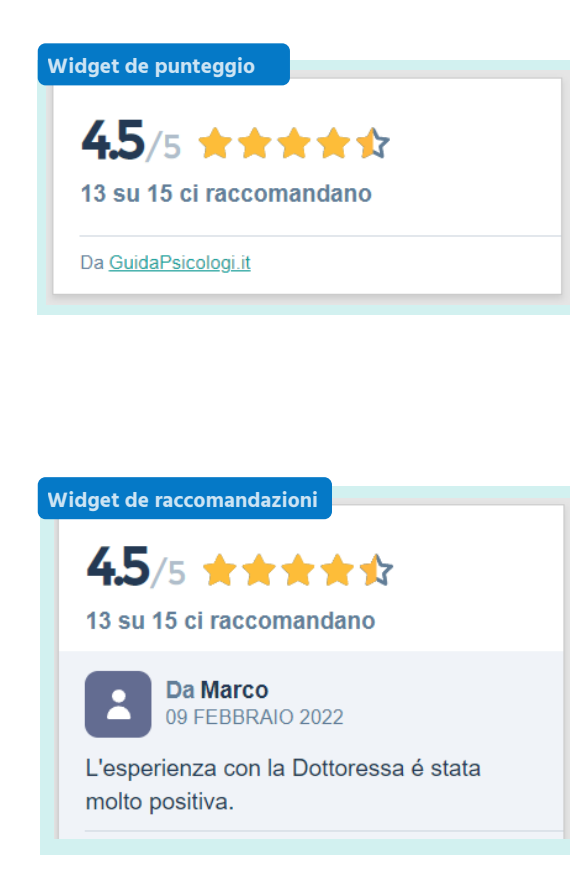

#### **Dai visibilità alla tua nota.**

Scegli se utilizzare il widget delle valutazioni, che mostra la tua valutazione a stelle, o il widget delle raccomandazioni, che mostra i commenti che i tuoi pazienti hanno lasciato.

#### **Crea fiducia.**

È uno strumento di reclutamento semplice - e potente!

### **Widget Centro Partner**

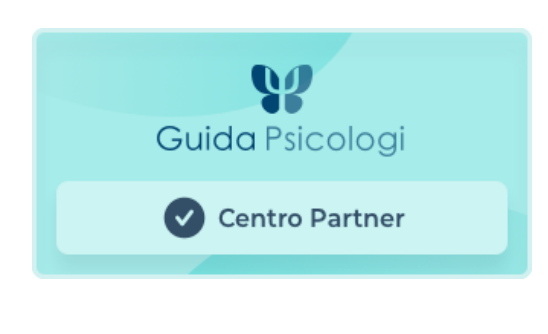

Promuovi il tuo profilo su GuidaPsicologi aggiungendo questo sigillo al tuo sito web.

Cliccando su di esso, i pazienti vengono indirizzati al profilo del tuo centro, dove possono prenotare un appuntamento con te.

### **Widget Colloquio**

Visualizza il tuo calendario degli appuntamenti e permetti ai pazienti di prenotare un appuntamento.

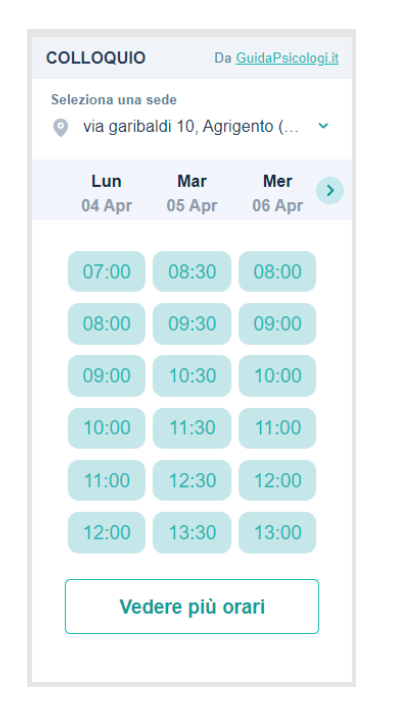

#### **Disponibilità reale e aggiornata.**

I pazienti possono prenotare un giorno e un'ora secondo gli orari di apertura del tuo centro su GuidaPsicologi.

#### **Solo per i piani Premium.**

Rendi facile ai pazienti prendere appuntamenti con te mettendo il tuo calendario dove vuoi tu.

**Importante!** Per avere accesso a questo widget, è necessario che i pazienti richiedano appuntamenti attraverso un calendario. Controlla come farlo nella [nostra](https://www.guidapsicologi.it/site/own/Guida%20Calendario%20GuidaPsicologi.pdf) guida.

### **Come posso un widget sul mio sito web?**

**1** Andate nel menu, cliccate sull **Profilo** e vai alla sezione **Widgets**

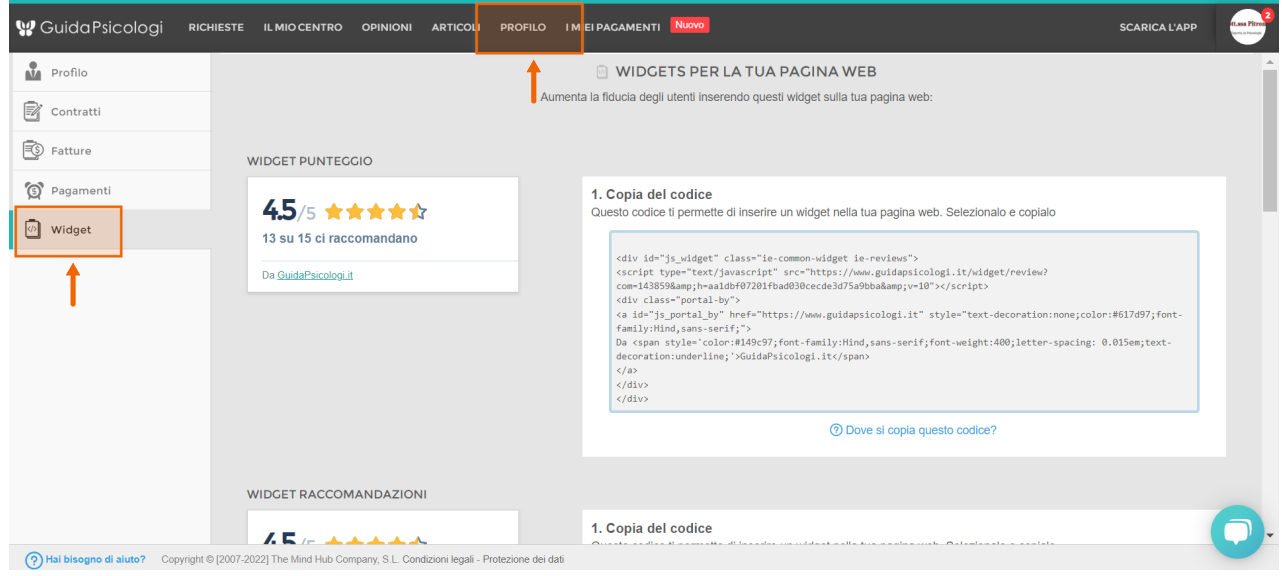

**2** Copia il codice che ti forniamo e incollalo nell'html del tuo sito web.

Se hai dei dubbi su come incollarlo nell'html, ti consigliamo di parlare con la persona che gestisce o ha creato il tuo sito web.

Ti consigliamo di posizionare il widget in un posto visibile nella tua pagina, come ad esempio sull menu.

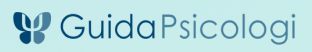

#### Avete domande o idee per migliorare?

Ricorda che puoi sempre contattarci a info@guidapsicologi.it.